# **Impressão de OF de Produtos em Desenvolvimento (CCPOF375)**

Esta documentação é válida para todas as versões do Consistem ERP.

## **Pré-Requisitos**

Não há.

### **Acesso**

Módulo: Industrial - PPCP - Padrão

Grupo: OFs em Desenvolvimento

### **Visão Geral**

O objetivo deste programa é informar os parâmetros que permitem a emissão da listagem das ordens de fabricação de produtos em desenvolvimento.

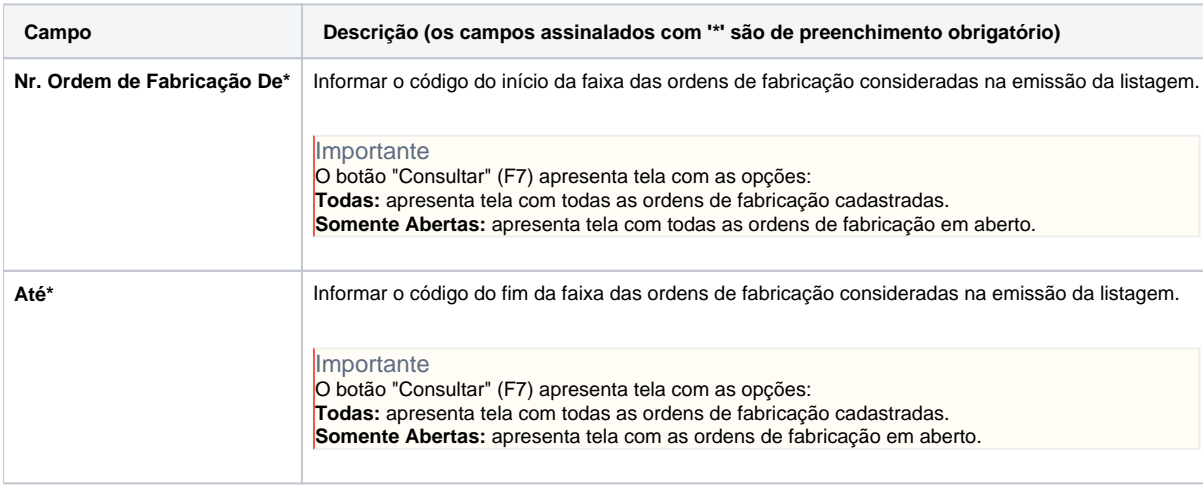

#### Atenção

As descrições das principais funcionalidades do sistema estão disponíveis na documentação do [Consistem ERP Componentes.](http://centraldeajuda.consistem.com.br/pages/viewpage.action?pageId=56295436) A utilização incorreta deste programa pode ocasionar problemas no funcionamento do sistema e nas integrações entre módulos.

Exportar PDF

Esse conteúdo foi útil?

Sim Não